# Cheatography

## Java Basics to Intermediate Cheat Sheet by Kelvin [\(EthanHann\)](http://www.cheatography.com/ethanhann/) via [cheatography.com/34848/cs/10942/](http://www.cheatography.com/ethanhann/cheat-sheets/java-basics-to-intermediate)

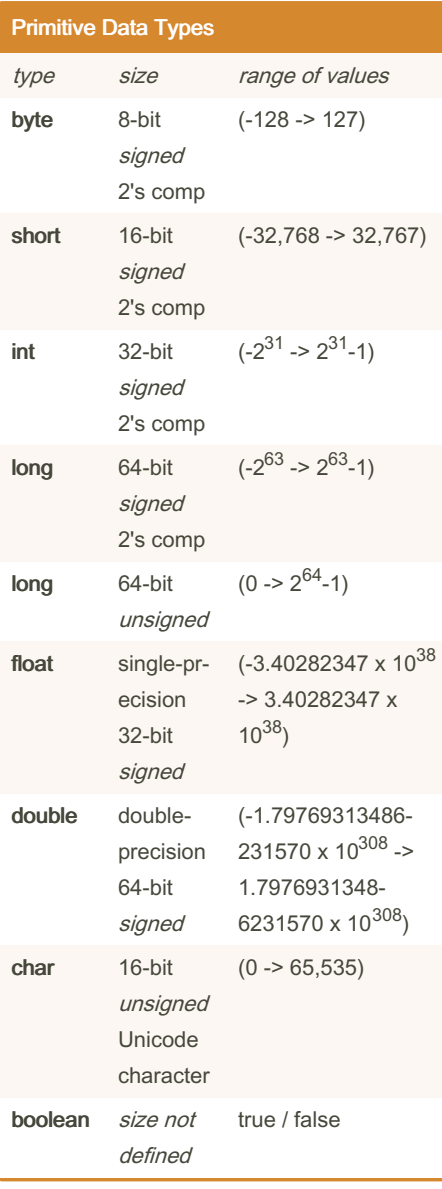

## Hello World

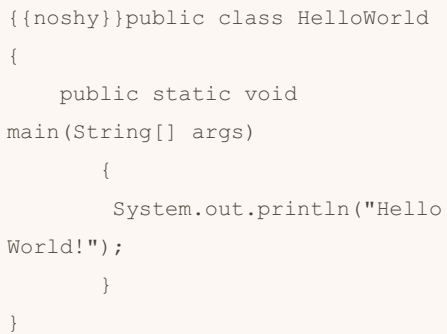

Declaring and Initalizing

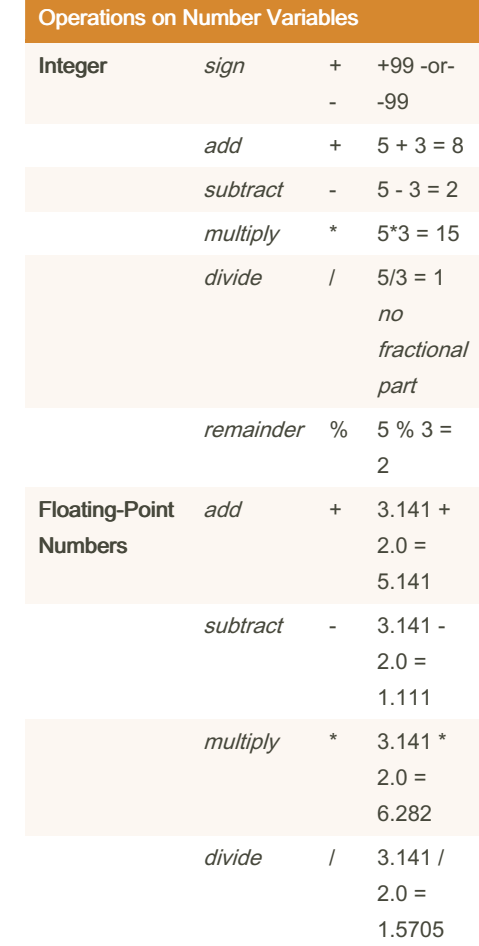

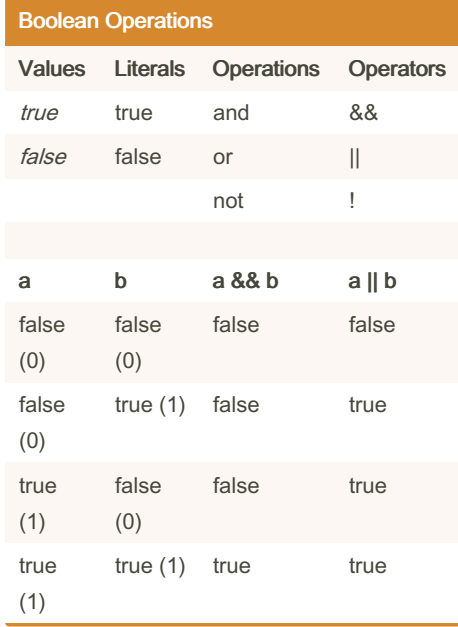

Comparison Operators

## Printing and Parsing

### Printing to console

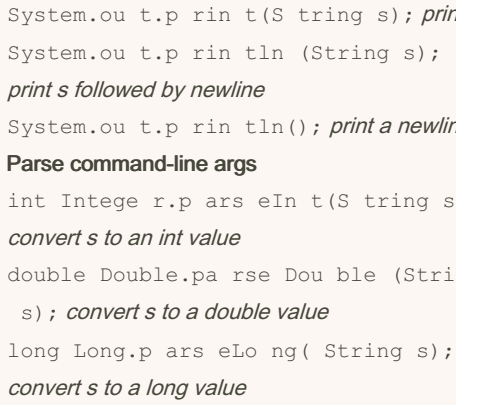

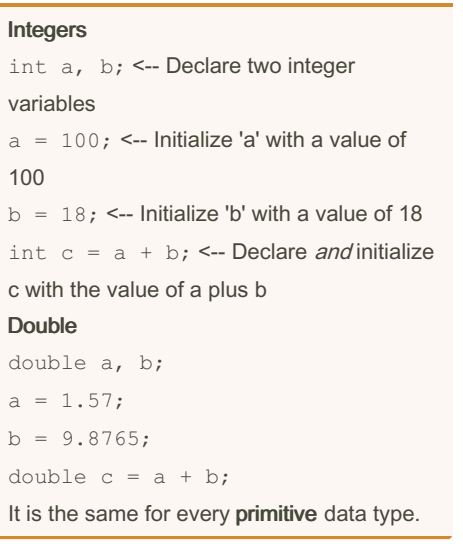

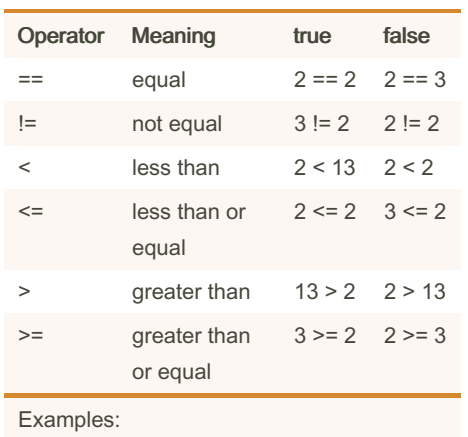

#### Check if a number is a multiple of 2

 $(x \text{ } 2 == 0)$  returns true if x is a multiple of 2

#### Check months

 $(month \geq 1)$  & &  $(month \leq 12)$ returns true if month is between 1 and 12

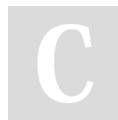

By Kelvin (EthanHann) [cheatography.com/ethanhann/](http://www.cheatography.com/ethanhann/) Not published yet. Last updated 19th February, 2017. Page 1 of 2.

Sponsored by Readable.com Measure your website readability! <https://readable.com>